## Check Aid Status & Loans on ISIS

As a University of Florida (UF) financial aid applicant, you can keep track of your financial aid, accept your loans, report additional aid, and complete other UF business using ISIS (the UF Integrated Student Information System) at:

## **www.isis.ufl.edu**

Also, see "Expect Financial Aid E-Mails" and "GatorLink" on the back of this card.

### **1. CHECK AID STATUS/AWARDS ON ISIS**

You are responsible for keeping track of your financial aid file and awards, including providing information still needed to complete your file.

- On ISIS under "Financial Aid" under the correct award year choose from:
- **a. Aid Status** (deferment, missing documents, verification, financial aid academic progress, etc.)
- **b. Awards & Disbursements** (review your award; accept, cancel, and reduce work and loan program awards; report additional aid)
- **c. Additional Aid Reporting** (report additional aid not listed on your aid award; you can also do this under "Awards & Disbursements")

#### **Also use ISIS to:**

- ➥ Complete Student Loan Exit Counseling (under "Financial Services")
- **► Sign up for Direct Deposit of your aid** (under "Financial Services")
- ➥ Update your address with UF (under "My Resources/Personal Info")

### **2. STUDENT LOANS**

Before you can receive Federal Direct Stafford or PLUS Loan funds, you must complete all loan disbursement requirements, including:

- **a.** Accept your loan(s) under "Awards &
- Disbursements" **b.** complete a *Master Promissory Note* at www.dlenote.ed.gov (or at "Aid Status" under "Financial Aid" on ISIS)
- **c.** Complete Direct Loan Entrance Counseling if a first-time borrower (under "Financial Services")

## Check Aid Status & Loans on ISIS

#### UF OFFICE FOR STUDENT FINANCIAL AFFAIRS **WE** UF OFFICE FOR STUDENT FINANCIAL AFFAIRS **UF UF OFFICE FOR STUDENT FINANCIAL AFFAIRS**

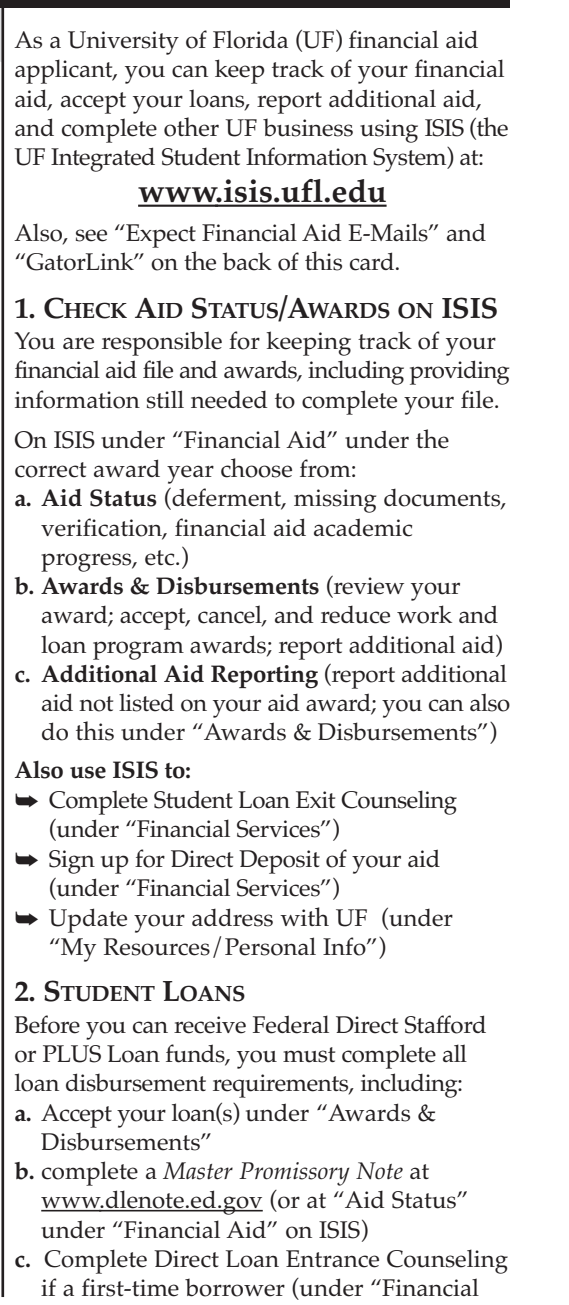

Services")

S-10 7

Cris

π<br>ق

all • P. O. B

ď,  $\bullet$ 

 $\dot{\mathbf{o}}$ 

ox

114 025

• G

ain e s ville, F L

• (3 5 2) 3

9 2-12 7

လ

# Check Aid Status & Loans on ISIS

#### **UF OFFICE FOR STUDENT FINANCIAL AFFAIRS**

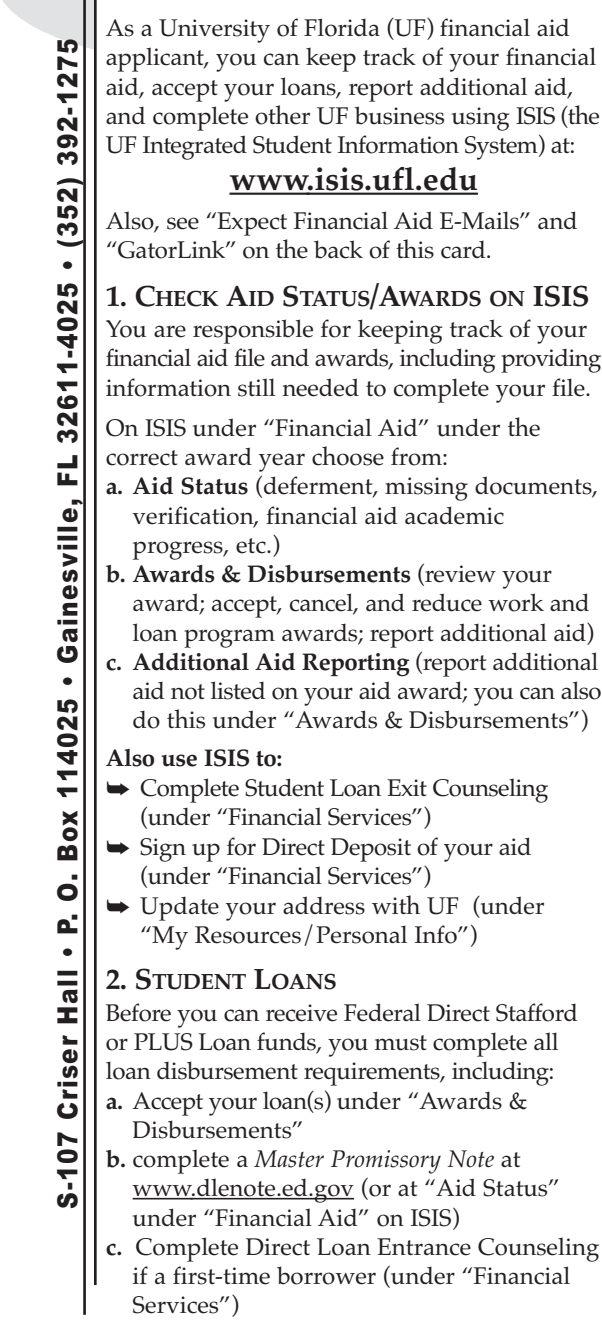

#### INFORMATION INFORMATION INFORMATION

#### **3. EXPECT FINANCIAL AID E-MAILS**

Student Financial Affairs (SFA) uses e-mail as the primary way to communicate with financial aid applicants and recipients.

SFA also generates e-mails directly from your aid files to inform you of requirements you still need to complete to receive your financial aid, including loans. These e-mails often provide a link directly to ISIS, where screen prompts help you complete these requirements.

Check your e-mail daily for important aid correspondence concerning the following:

- Financial Aid Awards and Revised Awards
- Financial Aid Follow-Up Letters
- Direct Loan Correspondence
- Academic Progress Notifications
- Verification Notifications

#### **4. GATORLINK**

SFA sends e-mails directly to your GatorLink e-mail address. Be sure your GatorLink address is up to date and correctly configured to receive UF financial aid and business correspondence. To check your configurations, go to: www.gatorlink.ufl.edu.

#### **3. EXPECT FINANCIAL AID E-MAILS**

Student Financial Affairs (SFA) uses e-mail as the primary way to communicate with financial aid applicants and recipients.

SFA also generates e-mails directly from your aid files to inform you of requirements you still need to complete to receive your financial aid, including loans. These e-mails often provide a link directly to ISIS, where screen prompts help you complete these requirements.

Check your e-mail daily for important aid correspondence concerning the following:

- Financial Aid Awards and Revised Awards
- Financial Aid Follow-Up Letters
- Direct Loan Correspondence
- Academic Progress Notifications
- Verification Notifications

#### **4. GATORLINK**

SFA sends e-mails directly to your GatorLink e-mail address. Be sure your GatorLink address is up to date and correctly configured to receive UF financial aid and business correspondence. To check your configurations, go to: www.gatorlink.ufl.edu.

#### **3. EXPECT FINANCIAL AID E-MAILS**

Student Financial Affairs (SFA) uses e-mail as the primary way to communicate with financial aid applicants and recipients.

SFA also generates e-mails directly from your aid files to inform you of requirements you still need to complete to receive your financial aid, including loans. These e-mails often provide a link directly to ISIS, where screen prompts help you complete these requirements.

Check your e-mail daily for important aid correspondence concerning the following:

- Financial Aid Awards and Revised Awards
- Financial Aid Follow-Up Letters
- Direct Loan Correspondence
- Academic Progress Notifications
- Verification Notifications

#### **4. GATORLINK**

SFA sends e-mails directly to your GatorLink e-mail address. Be sure your GatorLink address is up to date and correctly configured to receive UF financial aid and business correspondence. To check your configurations, go to: www.gatorlink.ufl.edu.

*Financial aid applications at the University of Florida are reviewed without regard race, creed, color, religion, age, disability, sex, sexual orientation, marital status, national origin, political opinions or affiliations, or veteran status.*

This document is available on request in alternative formats. Call SFA's phone line for students with disabilities: (352) 392-1272 (V/TDD).

Produced by Student Financial Affairs' Information/ Publications Services, S-102 Criser Hall. Student Financial Affairs' Web site: www.sfa.ufl.edu

# UF FLORIDA

*Financial aid applications at the University of Florida are reviewed without regard race, creed, color, religion, age, disability, sex, sexual orientation, marital status, national origin, political opinions or affiliations, or veteran status.*

This document is available on request in alternative formats. Call SFA's phone line for students with disabilities: (352) 392-1272 (V/TDD).

Produced by Student Financial Affairs' Information/ Publications Services, S-102 Criser Hall. Student Financial Affairs' Web site: www.sfa.ufl.edu

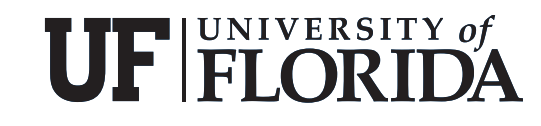

*Financial aid applications at the University of Florida are reviewed without regard race, creed, color, religion, age, disability, sex, sexual orientation, marital status, national origin, political opinions or affiliations, or veteran status.*

This document is available on request in alternative formats. Call SFA's phone line for students with disabilities: (352) 392-1272 (V/TDD).

Produced by Student Financial Affairs' Information/ Publications Services, S-102 Criser Hall. Student Financial Affairs' Web site: www.sfa.ufl.edu

# UF FLORIDA